# Our mission is driving confidence and trust in legal services

Log in to mySRA [https://www.sra.org.uk/mysra/updates/unable-to-log-in-to-mysra/]

# Anti-money laundering and sanctions data collection exercise

[https://forms.sra.org.uk/]

What you need to know [https://www.sra.org.uk/sra/news/firm-anti-money-laundering-sanctions-data-requirements/] Sample questionnaire [https://www.sra.org.uk/sra/news/firm-anti-money-laundering-sanctions-data-requirements/#collecting] Log in to the online form [https://forms.sra.org.uk/]

### **Are you a law professional?**

[https://www.sra.org.uk/solicitors/]

Visit Are you a law professional?

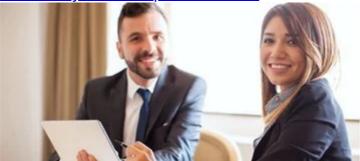

[https://www.sra.org.uk/solicitors/]

SRA Standards and Regulations [https://www.sra.org.uk/solicitors/standards-regulations/] Guidance [https://www.sra.org.uk/solicitors/guidance/] Anti-money laundering [https://www.sra.org.uk/solicitors/resources-archived/money-laundering/]

#### Are you a legal customer?

[https://www.sra.org.uk/consumers/]

Visit Are you a legal customer?

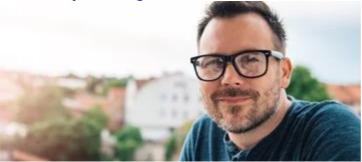

[https://www.sra.org.uk/consumers/]

<u>Choosing a solicitor [https://www.sra.org.uk/consumers/choosing/] Solicitors</u>
<u>Register [https://www.sra.org.uk/consumers/register/] Problems with a solicitor [https://www.sra.org.uk/consumers/problems/]</u>

#### **Are you becoming a solicitor?**

[https://www.sra.org.uk/become-solicitor/]

Visit Are you becoming a solicitor?

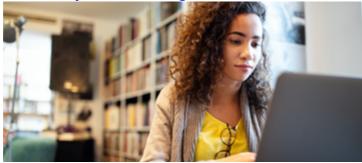

[https://www.sra.org.uk/become-solicitor/]

<u>Pathways to qualification [https://www.sra.org.uk/becomesolicitor/admission/pathways-qualification/]</u> <u>Create your mySRA account [https://www.sra.org.uk/mysra/get-mysra-account/]</u> <u>Admission</u>

[https://www.sra.org.uk/become-solicitor/admission/]

#### **News** [https://www.sra.org.uk/sra/news/]

26 June 2025 SRA appoints Sarah Rapson as new Chief Executive Officer [https://www.sra.org.uk/sra/news/press/new-chief-executive-named-june-2025/] 19 June 2025 Report shows small firms keen to adopt technology but barriers still exist [https://www.sra.org.uk/sra/news/press/small-firms-tech-adoption-research/] 30 May 2025 First-tier complaints rule changes should help everyone improve [https://www.sra.org.uk/sra/news/press/first-tier-complaints-consultation/] 15 May 2025 SRA issues record-breaking fine to Kingly Solicitors owner [https://www.sra.org.uk/sra/news/press/record-breaking-fine/] 08 May 2025 SRA sets out expanded 2025/26 business plan to address rising risks in legal services [https://www.sra.org.uk/sra/news/press/business-plan-consultation-2025-2026/]

**Scam alerts** [https://www.sra.org.uk/consumers/scam-alerts/]

11 July 2025 Correspondence and website misusing the name of Pauline Clovis [https://www.sra.org.uk/consumers/scam-alerts/2025/july/pauline-clovis/] 11 July 2025 Correspondence from 'Lewis Napley & Partners LLP' [https://www.sra.org.uk/consumers/scam-alerts/2025/july/lewis-napley-partners-llp/] 11 July 2025 Emails misusing the names of Kristie Lee and CMS Cameron McKenna Nabarro Olswang LLP [https://www.sra.org.uk/consumers/scam-alerts/2025/july/cms-cameron-mckenna/] 11 July 2025 Website misusing the name of Wealth Recovery Solicitors [https://www.sra.org.uk/consumers/scam-alerts/2025/july/wealth-recovery-solicitors/] 11 July 2025 Websites purporting to be genuine firms of solicitors and misusing the SRA ID of a genuine solicitor [https://www.sra.org.uk/consumers/scam-alerts/2025/july/websites-sra-id/]

#### **Hot topics** [https://www.sra.org.uk/home/hot-topics/]

Working in-house [https://www.sra.org.uk/home/hot-topics/working-in-house/] Antimoney laundering: Get the basics right [https://www.sra.org.uk/home/hot-topics/anti-money-laundering-get-the-basics-right/] Consumer protection review [https://www.sra.org.uk/home/hot-topics/consumer-protection-review/] Post Office Horizon, Public Inquiry [https://www.sra.org.uk/home/hot-topics/post-office-horizon/] SLAPPs and abusive litigation [https://www.sra.org.uk/home/hot-topics/slapps-abusive-litigation/]

#### Our continuing competence requirements

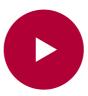

#### Navigating a real-life cyber-attack

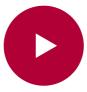

**Anti-money laundering enforcement** 

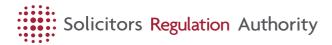

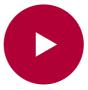

#### The role of the employer in supporting in-house teams

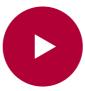

Using a solicitor: what you need to know

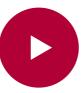

What we can do when things go wrong

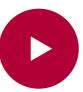

How to update your details in mySRA

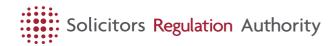

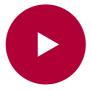

## Becoming a solicitor through the SQE

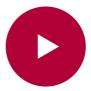